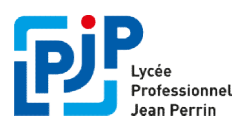

Cette année l'inscription sera totalement dématérialisée : les responsables légaux pourront valider l'inscription et déposer les documents/pièces directement en ligne selon le calendrier suivant :

#### Du 28 juin au 02 Juillet 2023 :

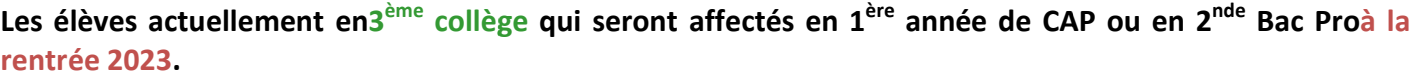

Pour réussir votre inscription au Lycée Jean Perrin, vous devez disposer obligatoirement d'un compte Educonnect actif avant le début de la procédure d'inscription fixée au 28 Juin 2023

Pensez dès à présent à vérifier la validité de votre compte afin de pouvoir effectuer les démarches de<br>réinscription dans les meilleures conditions.<br>En cas d'absence de compte Educonnect, veuillez vous rapprocher de votre réinscription dans les meilleures conditions.

En cas d'absence de compte Educonnect, veuillez vous rapprocher de votre établissement d'origine

### <u>Etape 1 : Accès au service d'inscription en ligne à partir d'un compteÉduconnect existant</u>

- Se connecter à la plateforme Métice à partir de l'adresse Internet suivante : http://metice.ac-reunion.fr

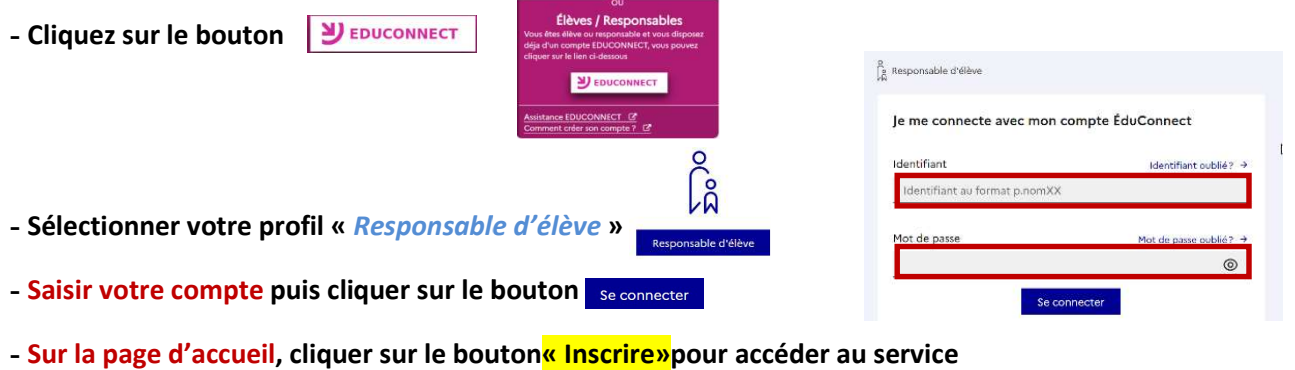

Je prends connaissance des informations concernant la formation et le lycée dans lesquels mon enfant est<br>affecté avant de commencer l'inscription. affecté avant de commencer l'inscription

#### Etape 2 : Mise à jour des fiches

- •Vérifiervotrefichede renseignementset cellede l'élève
- · Mettre à jour les informations si besoin (Régime, coordonnées téléphoniques, adresse, adresse mail,transport scolaire …)
- •Valider votre inscription

Etape 3 : Télécharger et compléter lesfiches mises à disposition par l'établissement

<u>Etape 4 : Déposer les fiches sur le service ligneau plus tard le 02 juillet 2023</u>

<u>Etape 5 : Déposer les pièces demandées au Lycée selon le calendrier transmis dans l'application</u> er et compléter lesfiches mises à disposition par l'établissement<br>s fiches sur le service ligne<mark>au plus tard le 02 juillet 2023</mark><br>s pièces demandées au Lycée <mark>selon le calendrier transmis dans l'appl</mark><br>En cas de difficultés

Tél fixe: 0262 58 84 60 ou **Portable : 0692 38 2191** 

# DISPOSITIFS DE LA REGION REUNION

## Rentrée scolaire 2023

- Le prix du repas au restaurant scolaire passera à 1€ : le dispositif concernera les lycéens demipensionnaires ou internes, boursiers ou non boursiers
- L'internat sera gratuit pour les Ivcéens habitant dans les Cirques.
- Mise à disposition d'un PC portable convertible 360 °pour les élèves entrant au lycée en classe de 1ère année de CAP ou de seconde Bac Pro (dispositif « Numérisak »). Il sera indispensable pour assister aux cours.

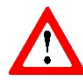

Le formulaire de demande Numérisak(disponible sur la plateforme d'inscription en ligne)dument rempli devra être remis au lycée lors du dépôt des pièces complémentaires.

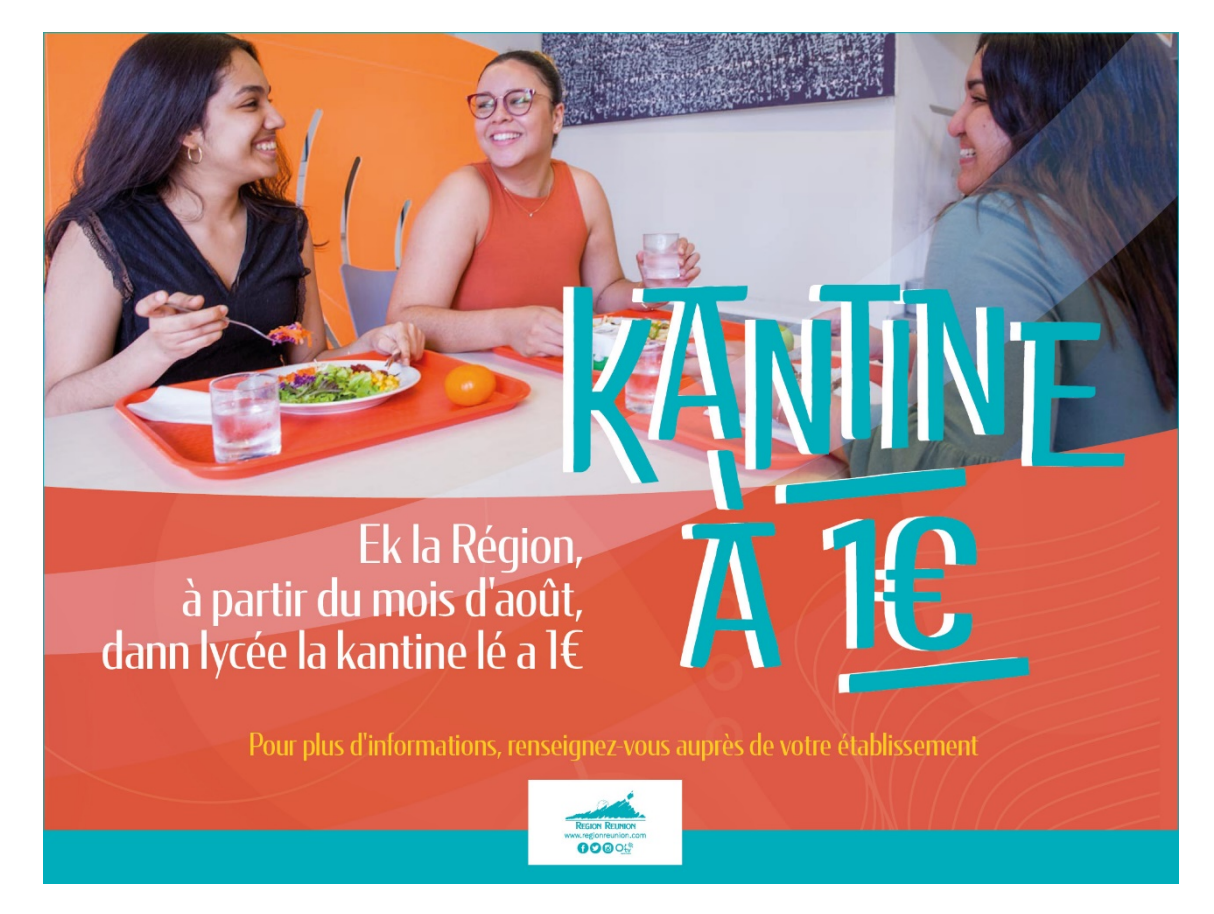